## **ADEMPIMENTI PIANI DI STUDIO ANNO ACCADEMICO 2023/2024**

Si comunica che per **l'a.a. 2023-2024** sarà possibile presentare/modificare il piano di studio:

\_\_\_\_\_\_\_\_\_\_\_\_\_\_\_

- **dal 18 settembre 2023 al 08 ottobre 2023**
- **dal 29 gennaio 2024 al 18 febbraio 2024 (ESCLUSIVAMENTE modifiche che comportano l'inserimento nel piano di studio di insegnamenti offerti nel secondo semestre)**

POSSONO PRESENTARE il piano di studio secondo la **procedura on line** (accedendo dal **[sistema](https://unical.esse3.cineca.it/Home.do)  [Esse3](https://unical.esse3.cineca.it/Home.do)** – MODIFICA PIANO) gli studenti **regolarmente iscritti** per l'a.a. 2023/24:

- Corso di Laurea Magistrale a ciclo unico in **Giurisprudenza (0291)**: studenti iscritti al 2°, 3°, 4°, 5° anno in corso, 1°, 2°, 3° anno fuori corso.
- Corso di Laurea in **Economia Aziendale (0745)**: studenti iscritti al **3° anno (immatricolati o iscritti nel 2021)** e **fuori corso (immatricolati o iscritti dal 2017 al 2020)**.
- Corso di Laurea **Magistrale in Economia Aziendale e Management (0785)**: studenti iscritti al **1° e al 2° anno (immatricolati o iscritti nel 2023 e nel 2022)** e **fuori corso (immatricolati o iscritti dal 2018 al 2021);**
- Corso di Laurea in **Scienze Turistiche (0747)**: studenti iscritti al **3° anno (immatricolati o iscritti nel 2021)** e **fuori corso (immatricolati o iscritti dal 2017 al 2020)**.
- Corso di Laurea **Magistrale in Valorizzazione dei sistemi turistico-cultural**i (0748): studenti iscritti al **1° e al 2° anno (immatricolati o iscritti nel 2023 e nel 2022)** e **fuori corso (immatricolati o iscritti dal 2018 al 2021)**

Si ricorda allo studente che lo schema di piano da selezionare su ESSE3 è quello denominato ALTERNATIVO e che dopo aver effettuato tutte le scelte previste dal piano di studio dovrà completare l'operazione di presentazione/modifica cliccando **CONFERMA.** In mancanza della suddetta conferma, il piano di studio **NON SARÀ RITENUTO VALIDO** e pertanto non sarà approvato.

Gli studenti iscritti al **2° anno (immatricolati quindi nel 2022) del Corso di Laurea in Economia Aziendale** presenteranno il piano di studio il prossimo anno (al terzo anno); al terzo anno potranno eventualmente modificare anche la scelta del curriculum. **SOLTANTO gli studenti iscritti al secondo anno che vogliono scegliere il curriculum "Management Pubblico" o che, avendolo già scelto, vogliono optare per uno degli altri curricula, devono richiedere già adesso tale modifica tramite mail alla segreteria studenti all'indirizzo** *[eugenio.petrone@unical.it.](mailto:eugenio.petrone@unical.it)*

*Esclusivamente gli studenti iscritti all'ultimo anno in corso (Economia Aziendale, Economia Aziendale e Management, Scienze Turistiche) che vogliono modificare la scelta del curriculum, dovranno inviare una mail dall'indirizzo di posta elettronica istituzionale dal 18 Settembre 2023 al*  , UNIVERSITÀ DELLA CALABRIA DIPARTIMENTO DI SCIENZE AZIENDALI **E GIURIDICHE** 

*05 Ottobre 2023 all'indirizzo [eugenio.petrone@unical.it](mailto:eugenio.petrone@unical.it) indicando corso di laurea, nome, cognome, matricola e nuovo percorso scelto.* 

*Dovranno di seguito attendere comunicazione tramite mail dell'avvenuto passaggio al nuovo percorso e procedere entro il termine del 08 Ottobre 2023 alla compilazione del piano di studio tramite procedura on line sul sistema ESSE3.*

## **NON DEVONO PRESENTARE IL PIANO DI STUDIO**

per l'a.a. corrente pertanto **NON** devono effettuare alcuna operazione o comunicazione gli studenti iscritti al:

- 1° anno del CdLM in Giurisprudenza (0291)
- 1° anno del CdL in Servizi Giuridici per l'Innovazione Digitale (0824)
- 1° del CdL in Economia Aziendale (0745) e studenti del 2° anno del CdL in Economia Aziendale che non intendono scegliere il percorso in Management Pubblico o che, avendolo già scelto, non lo vogliano modificare.
- 1° e 2° anno del CdL in Scienze Turistiche (0747)

## **VARIAZIONI CON MODULISTICA CARTACEA**

Gli studenti **FUORI CORSO NON INDICATI** sopra tra quelli che possono presentare il piano di studio on line nonché gli studenti che si sono iscritti nell'a.a. 22-23 o precedenti a seguito di passaggio da altro corso di studio, trasferimento da altro Ateneo, abbreviazione di corso, richiesta di riconoscimento esami a seguito di rinuncia o decadenza e che non riescono a modificare il piano online, potranno presentare richiesta di modifica del piano di studio tramite il **modello cartaceo**  allegato al presente avviso. Dovranno inoltre utilizzare il modello cartaceo gli studenti che chiedono l'inserimento di esami aggiuntivi (non in media) al proprio piano di studio.

Il modello di variazione dovrà essere inviato **esclusivamente dal proprio indirizzo di posta elettronica istituzionale al seguente indirizzo (ufficio protocollo Discag): ruggero.vetere@unical.it**

Lo studente nella e-mail deve **OBBLIGATORIAMENTE** allegare al modello cartaceo copia del piano di studio stampato dal sistema esse3. L**e richieste di modifica cartacea non corredate dalla suddetta copia del piano di studio non verranno prese in esame.**

Si ricorda che gli studenti fuori corso iscritti in base all'ordinamento didattico **DM 509/99** ad esaurimento (immatricolati prima dell'a.a. 2009/10) **NON POSSONO** modificare il piano di studio.

**\_\_\_\_\_\_\_\_\_\_\_\_\_\_\_\_\_\_\_\_\_\_\_\_\_\_\_\_\_\_\_\_\_\_\_\_\_\_\_\_\_\_\_\_\_\_\_\_\_\_\_\_\_\_\_\_\_\_\_\_\_\_\_\_\_\_\_\_\_**

**Gli studenti che NON VOGLIONO modificare il piano di studio già presentato negli a.a. precedenti, NON DEVONO effettuare alcuna operazione o comunicazione.**

**Si ricorda, inoltre, che è responsabilità dello studente, per gli insegnamenti a scelta e/o opzionali, verificare l'effettiva attivazione per l'a.a. corrente e le eventuali propedeuticità; è inoltre** 

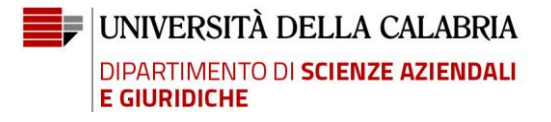

**responsabilità dello studente verificare che non vi siano sovrapposizioni nei contenuti con insegnamenti già previsti dal proprio piano di studio.**

**Di seguito il link al file Insegnamenti del Discag attivati per l'a.a. 2023/24:** 

**[https://www2.unical.it/portale/strutture/dipartimenti\\_240/discag/didattica/insegnamenti](https://www2.unical.it/portale/strutture/dipartimenti_240/discag/didattica/insegnamentiperiodi/) [periodi/](https://www2.unical.it/portale/strutture/dipartimenti_240/discag/didattica/insegnamentiperiodi/)**

**oppure**

**https://discag.unical.it/didattica/iscriversi-studiare-laurearsi/bacheche-corsi-di-studio**